# *Grundlagen der Programmierung*

Vorlesung 7 vom 25.11.2004 Sebastian Iwanowski FH Wedel

# **Offene Fragen aus Vorlesung 6**

**1. Warum werden bei Negationen von Quantoren die Definitionsbereiche nicht negiert ?**

∀ **<sup>y</sup>**∈**<sup>D</sup> (P(y))** ist Kurzschreibweise von: ∀ **y (y**∈**<sup>D</sup>** <sup>→</sup> **P(y))** ⇔ ∀ **y (y**∉**<sup>D</sup>** <sup>⋁</sup> **P(y))** ∃ **<sup>y</sup>**∈**<sup>D</sup> (P(y))** ist Kurzschreibweise von: ∃ **y ((y**∈**<sup>D</sup>** <sup>∧</sup> **(P(y))**

**Daher gilt für die Negation:**

**¬(**∀ **<sup>y</sup>**∈**<sup>D</sup> (P(y)))** <sup>⇔</sup> **¬(**∀ **y (y**∉**<sup>D</sup>** <sup>⋁</sup> **P(y)))** ⇔∃y (**y**∈**<sup>D</sup>** <sup>∧</sup> **¬P(y))**  ⇔ ∃ **<sup>y</sup>**∈**<sup>D</sup> (¬P(y)) ¬(**∃ **<sup>y</sup>**∈**<sup>D</sup> (P(y)))** <sup>⇔</sup> **¬(**∃ **y (y**∈**<sup>D</sup>** <sup>∧</sup> **P(y)))** <sup>⇔</sup> ∀ **y (y**∉**<sup>D</sup>** <sup>⋁</sup> **¬P(y))**  ⇔ ∀ **<sup>y</sup>**∈**<sup>D</sup> (¬P(y))** 

# **Offene Fragen aus Vorlesung 6**

**2. Anwendung auf folgende Aufgabe:**

**Bilde das Gegenteil von:**

```
2) ∀y<0 ((x>0) ⋁ ((y+x)≤0))
```
**Lösung:**

```
∀y<0 ((x>0) ⋁ ((y+x)≤0))
```
ist Kurzschreibweise von: ∀**y (¬(y<0)** <sup>⋁</sup> **((x>0)**⋁**((y+x)**≤**0)))**

"Gegenteil" soll heißen: Negation der oben angegebenen Formel

$$
\neg \forall y (\neg (y<0) \lor ((x>0) \lor ((y+x)\le 0)))
$$
\n
$$
\Leftrightarrow \exists y ((y<0) \land (x\le 0) \land ((y+x)>0)))
$$
\n
$$
\Leftrightarrow \exists y<0 ((x\le 0) \land ((y+x)>0)))
$$
\n
$$
\Leftrightarrow \bot \text{ für alle } x
$$

#### **Also ist die Negation ein Widerspruch**

# **Offene Fragen aus Vorlesung 6**

**3. Unterscheide, wo die Negation steht:**

**Aussagen für negierte Formeln: (F(x)** <sup>↔</sup> <sup>⊤</sup>**)** <sup>⇔</sup> **(¬F(x)** <sup>↔</sup> <sup>⊥</sup>**)** (gilt für *beliebige* x)

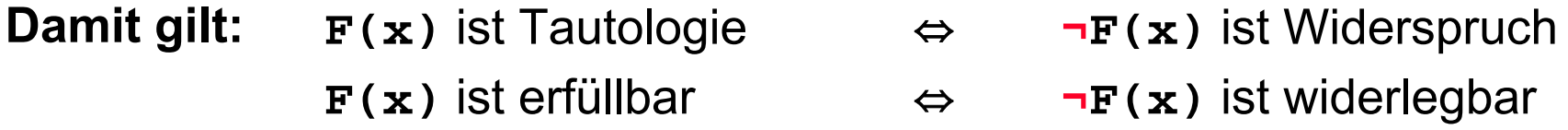

Also ist die Formel **F(x)** <sup>⇔</sup> ∀**y<0 ((x>0)** <sup>⋁</sup> **((y+x)**≤**0))** eine Tautologie, da **¬F(x)** <sup>⇔</sup> ∀**y<0 ((x>0)** <sup>⋁</sup> **((y+x)**≤**0))** ein Widerspruch ist.

#### **Negierte Aussagen für dieselbe Formel F(x):**

- **F(x)** ist Tautologie <sup>⇔</sup> **F(x)** ist **nicht** widerlegbar
- **F(x)** ist widerlegbar <sup>⇔</sup> **F(x)** ist **nicht** Tautologie
- **F(x)** ist erfüllbar <sup>⇔</sup> **F(x)** ist **nicht** widersprüchlich
- **F(x)** ist widersprüchlich <sup>⇔</sup> **F(x)** ist **nicht** erfüllbar

**Unterscheide: F(x)** ist **nicht** widerlegbar <sup>≠</sup> **¬F(x)** ist widerlegbar

# **Grundlagen der Programmierung**

#### 1.Einführung

Grundlegende Eigenschaften von Algorithmen und Programmen

2. Logik

 $\rightarrow$ 

- Aussagenlogik
- Prädikatenlogik
- 3. Programmentwicklung und –verifikation
	- Grundlagen der Programmverifikation
	- Zuweisungen und Verbundanweisungen
	- Verzweigungen
	- Schleifen
	- Modularisierung
	- Rekursion
- 4. Entwurf und Analyse von Algorithmen
	- Klassifikation von Algorithmen
	- Programmierung von Algorithmen
	- Bewertung von Algorithmen

### **Verifikation von Zuweisungen**

**Zuweisung ohne Verwendung der Zuweisungsvariable im Ausdruck:** 

$$
\{V(x_1,\ldots,x_k)\}\qquad \phi
$$

$$
z := A(x_1, \ldots, x_k); \qquad S
$$

$$
\{N(x_1,\ldots,x_k,z)\}\} \qquad \qquad \psi
$$

#### **Finde die stärkste Nachbedingung ψ zu gegebenem** φ**:**

$$
N(x_1, \ldots, x_k, z) \Leftrightarrow V(x_1, \ldots, x_k) \wedge (z = A(x_1, \ldots, x_k))
$$

**Beispiel: { (x > 0)** <sup>∧</sup> **(y > 0)}** φ **z := x - sqrt (y) ;** S **{ N }** ψ

> **N(x,y,z)** <sup>⇔</sup> **(x > 0)** ∧ **(y > 0)** ∧ **(z = x - sqrt (y))** Stärkste Nachbedingung:

### **Verifikation von Zuweisungen**

#### **Zuweisung mit Verwendung der Zuweisungsvariable im Ausdruck:**

$$
\{V_1(\mathbf{x}_1,\ldots,\mathbf{x}_k) \wedge V_2(\mathbf{x})\} \qquad \varphi
$$

$$
\mathbf{x} := \mathbf{A}(\mathbf{x}_1, \dots, \mathbf{x}_k, \mathbf{x}); \qquad \mathbf{S}
$$

$$
\{N(x_1,\ldots,x_k,\mathbf{x})\}\}\qquad\qquad\psi
$$

#### **Finde die stärkste Nachbedingung ψ zu gegebenem** φ**:**

$$
N(x_1,...,x_k, x) \Leftrightarrow
$$
  
\n
$$
V_1(x_1,...,x_k) \wedge
$$
  
\n
$$
(x \in \text{Wertebereich von } A(x_1,...,x_k, z)
$$
  
\n
$$
\text{für } (V_1(x_1,...,x_k) \wedge V_2(z))
$$
  
\nBeispiel: { (x > 0)}  
\n
$$
x := x - sqrt(x) ; \qquad \emptyset
$$
  
\n
$$
\{ N \}
$$
  
\nStärkste Nachbedingung:  
\n
$$
N(x) \Leftrightarrow x \in \text{Wertebereich von } f(z) = z - sqrt(z) \text{ für } (z > 0)
$$

### **Verifikation von Zuweisungen**

$$
\{V(x_1,\ldots,x_k,z)\}\qquad \phi
$$

$$
z := A(x_1, \ldots, x_k, z); \qquad S
$$

$$
\{N_1(\mathbf{x}_1,\ldots,\mathbf{x}_k)\wedge N_2(\mathbf{z})\}\}\qquad\psi
$$

#### **Finde die schwächste Vorbedingung** φ **zu gegebenem ψ:**

$$
V(x_1, \ldots, x_k, z) \Leftrightarrow
$$
  
 
$$
N_1(x_1, \ldots, x_k) \wedge N_2(A(x_1, \ldots, x_k, z)))
$$

**Beispiel: {V}** φ **x := x - sqrt (x) ;** S **{ x > 0 }** ψ

> $V(x) \Leftrightarrow (x - \sqrt{3})$  **(x)**  $\rightarrow$  0) Schwächste Vorbedingung:

### **Definition einer Verbundanweisung:**

#### **begin**

**Anweisung 1; Anweisung 2;**

**...Anweisung n**

**end**

Hierbei dürfen die Anweisungen 1 bis n beliebige Anweisungen sein: von einfachen Zuweisungen bis hin zu ineinandergeschachtelten Kontrollstrukturen.

### **Funktionsweise einer Verbundanweisung:**

Die Anweisungen werden der Reihe nach **hintereinander** ausgeführt. Eine **parallele** Ausführung findet **nicht** statt.

### **Verifikationstechnik:**

```
{Vorbedingung}
begin
     Anweisung 1;
     {Zwischenbedingung 1}
     Anweisung 2;
     {Zwischenbedingung 2}
     ...{Zwischenbedingung n-1}
     Anweisung n
end{Nachbedingung}
```
### *Achtung:*

Geübte Verifizierer schreiben nicht jede Zwischenbedingung auf. Sie müssen aber alle Zwischenbedingungen im Kopf durcharbeiten, da es keine parallele Abarbeitung gibt !

**Beispiel für die Verifikation einer Verbundanweisung:**

**Spezifikation: 2 mit Werten belegte Variablen sollen ihre Werte tauschen.**

**Programm:**

```
{ (x = Wert1) ∧ (y = Wert2)} φ
begin
     x := y ;
    y := x ;
end{ (x = Wert2) ∧ (y = Wert1)} ψ
    { (x = Wert2) ∧ (y = Wert2)}
    { (x = Wert2) ∧ (y = Wert2)}
```
**Unter welchen Bedingungen ist das Programm korrekt ?**

**Antwort:** nur wenn **Wert1 = Wert2**

#### **Wie tauscht man verschiedene Werte ?**

```
{ (x = Wert1) ∧ (y = Wert2)} φ
Lösung:
         begin
              z := x ;
              x := y ;
              y := z ;
         end{ (x = Wert2) ∧ (y = Wert1)} ψ
              { (x = Wert1) ∧ (y = Wert2) ∧ (z = Wert1)}
              { (x = Wert2) ∧ (y = Wert2) ∧ (z = Wert1)}
              { (x = Wert2) ∧ (y = Wert1) ∧ (z = Wert1)}
```
**Keine Einschränkung der Vor- oder Nachbedingung !**

**Damit ist bewiesen, dass das Programm die Spezifikation erfüllt.**

#### **Definition einer Verzweigung:**

**if Ausdruck thenthen-Anweisung elseelse-Anweisung**

**Ausdruck** muss eine logische Funktion sein, die nur von Variablen abhängen darf, die mit Werten belegt sind.

### **Funktionsweise:**

Zunächst wird **Ausdruck** ausgewertet.

Wenn **Ausdruck** wahr ist, wird nur die **then-Anweisung** ausgeführt. Wenn **Ausdruck** falsch ist, wird nur die **else-Anweisung** ausgeführt.

### **Verifikationstechnik:**

**{Vorbedingung} if Ausdruck then{then-Vorbedingung} then-Anweisung {then-Nachbedingung} else{else-Vorbedingung} else-Anweisung {else-Nachbedingung} {Nachbedingung}**

#### **Aufgrund der Funktionsweise einer Verzweigung muss gelten:**

- **1) then-Vorbedingung** ⇔ **(Vorbedingung** <sup>∧</sup> **Ausdruck)**
- **2) else-Vorbedingung** ⇔ **(Vorbedingung** <sup>∧</sup> **<sup>¬</sup> Ausdruck)**
- **3) then-Nachbedingung** <sup>⇒</sup> **Nachbedingung**
- **4) else-Nachbedingung** <sup>⇒</sup> **Nachbedingung**

### **Verifikationstechnik:**

**{Vorbedingung} if Ausdruck then{then-Vorbedingung} then-Anweisung {then-Nachbedingung} else{else-Vorbedingung} else-Anweisung {else-Nachbedingung} {Nachbedingung}**

#### **Damit gilt:**

**{Vorbedingung} if then ... else ... {Nachbedingung}** ⇔**({Vorbedingung** <sup>∧</sup> **Ausdruck} then-Anweisung {Nachbedingung})** ∧ **({Vorbedingung** <sup>∧</sup> **<sup>¬</sup> Ausdruck} else-Anweisung {Nachbedingung}) 1) 2)**

### **Beispiel für die Verifikation einer Verzweigung:**

```
{ Vorbedingung } φ
if (y>0)
 thenz := x ∙ y
 elsez := x / y
{ z ≥ 0 } ψ
```
**Welches ist die schwächste Vorbedingung** φ **für** ψ ?

**1. Aufgabe: {** φ1 <sup>∧</sup> **(y>0) } z := x** <sup>∙</sup> **y { z** <sup>≥</sup> **0 } 2. Aufgabe: {** φ2 <sup>∧</sup> **(y**<sup>≤</sup>**0) } z := x / y { z** <sup>≥</sup> **0 } Lösung:** φ <sup>⇔</sup> **(**φ1 <sup>∧</sup> **(y>0))** <sup>⋁</sup> **(**φ2 <sup>∧</sup> **(y**≤**0))** 

### **Verifikationstechnik:**

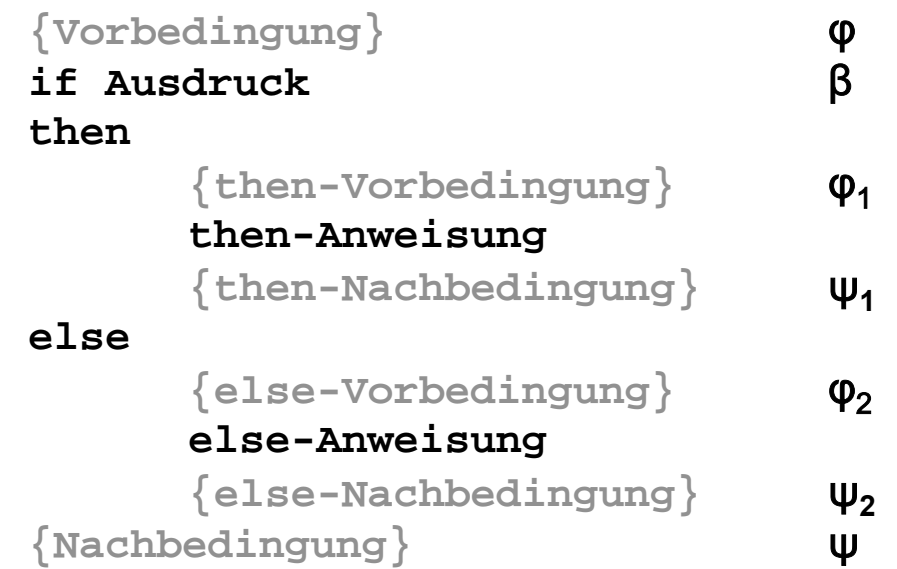

**Berechnung der schwächsten Vorbedingung: Gegeben ψ, berechne** φ

- 1)  $\,$  Setze  $\psi_1$  =  $\psi$  und berechne das schwächste φ $_1$
- 2)  $\,$  Setze  $\uppsi_2^{}$  =  $\uppsi$  und berechne das schwächste  $\upphi_2^{}$
- 3) Lösung: φ <sup>⇔</sup> **(**φ1 <sup>∧</sup> β**)** <sup>⋁</sup> **(**φ2 <sup>∧</sup> **<sup>¬</sup>**β**)**

### **Verifikationstechnik:**

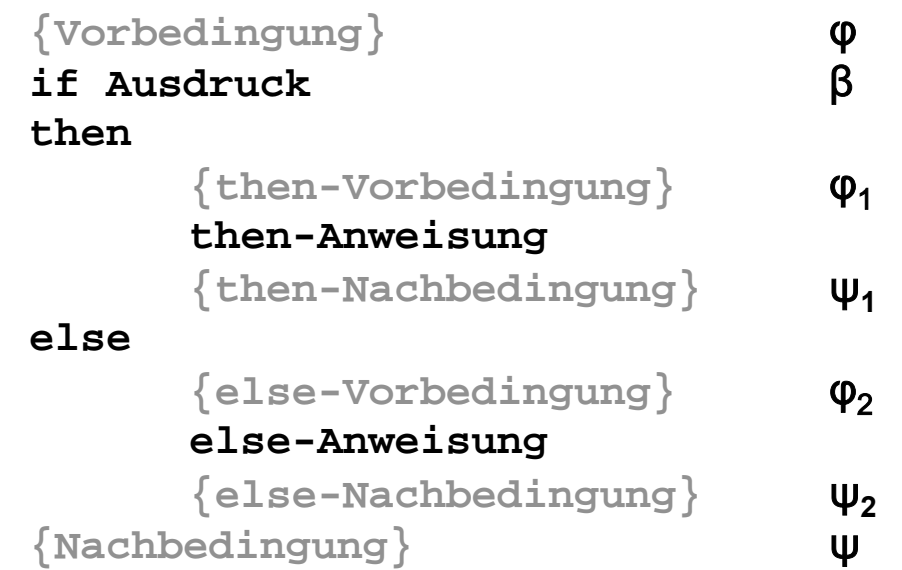

#### **Berechnung der stärksten Nachbedingung: Gegeben** φ**, berechne** ψ

- 1)  $\,$  Setze  $\,\phi_{\hskip.75pt\text{1}}\, =$  φ ∧ β und berechne das stärkste  $\,\psi_{\hskip.75pt\text{1}}\,$
- 1)  $\,$  Setze  $\operatorname{\varphi}_2$  =  $\operatorname{\varphi}$  ∧ ¬β und berechne das stärkste  $\operatorname{\psi}_2$
- 3) Lösung:ψ⇔ψ<sub>1</sub> ∨ ψ<sub>2</sub>

**Manche Programmiersprachen kennen Mehrfachverzweigungen:**

```
case Ausdruck of
        Wert<sub>1</sub>: Anweisung<sub>1</sub>
        Wert<sub>2</sub>: Anweisung<sub>2</sub>
         ...Wert<sub>n</sub>: Anweisung<sub>n</sub>
         else else-Anweisung
```
**end**

**Ausdruck** muss eine Funktion mit diskretem Wertebereich sein, die nur von Variablen abhängen darf, die mit Werten belegt sind.  $\texttt{Wert}_1,\dots,\texttt{Wert}_\text{n}$  müssen zulässige Wertebereiche von  $\texttt{Ausdruck}$  sein.

### **Funktionsweise:**

...

Zunächst wird **Ausdruck** ausgewertet. Das Ergebnis sei **<sup>w</sup>**.  $W$ enn  $\bf w$  in  $\bf w$ e $\bf r$ t $_1$  liegt, wird nur  $\bf A$ n $\bf w$ e $\bf i$  sung $_1$  ausgeführt.  $\textsf{Wenn}\textbf{w}$  in  $\textsf{Wert}_2\ \setminus\ \textsf{Wert}_1$  liegt, wird nur  $\texttt{Anweisung}_2$  ausgeführt.

Wenn **w** in **Wertn \ {Wert1** <sup>∧</sup>**...**<sup>∧</sup> **Wertn-1}** liegt, wird nur **Anweisungn** ausgeführt. Wenn **w** nicht in **{Wert1** <sup>∧</sup>**...**<sup>∧</sup> **Wertn}** liegt, wird nur die **else-Anweisung** ausgeführt.

### *Beim nächsten Mal:*

### **Programmentwicklung und –verifikation: Schleifen**